**בית הספר למדעי המחשב אוניברסיטת תל אביב**

## נושאים שונים בהורשה רובי בוים ומתי שמרת

### תוכנה 1 בשפת Java

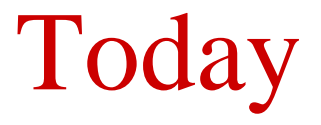

- Static vs. Dynamic binding
- Equals / hashCode
- String Immutability (maybe)

## Static versus run-time binding

```
 public class Account {
   public String getName(){...};
   public void deposit(int amount) {...}; 
 }
public class SavingsAccount extends Account {
   public void deposit(int amount) {...};
 }
 Account obj = new Account();
obj.getName(); 
obj.deposit(…);
obj = new SavingsAccount();
obj.getName(); 
obj.deposit(…);
```
# Static binding (or early binding)

- Static binding: bind at compilation time
- Performed if the compiler can resolve the binding at compile time
	- Static functions
	- Access to member variables
	- **Private methods**
	- **Final methods**

## Static binding example

```
public class A {
  public String someString = "member of A"; 
}
public class B extends A {
  public String someString = "member of B";
}
A a = new A();
A b = new B();
B c = new B();
System.out.println(a.someString);
System.out.println(b.someString);
System.out.println(c.someString);
```
**Output:**

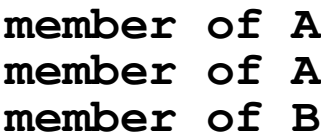

# When to bind?

### void func (Account obj) { obj.deposit(); }

What should the compiler do here?

- The compiler doesn't know which concrete object type is referenced by obj
- $\blacksquare$  the method to call can only be known at run time (*because of polymorphism*)
- Run-time binding

# תזכורת: המחלקה Object

```
package java.lang;
public class Object {
    public final native Class<?> getClass();
    public native int hashCode();
    public boolean equals(Object obj) {
        return (this == obj);
    }
    protected native Object clone() throws CloneNotSupportedException;
    public String toString() {
        return getClass().getName() + "@" +
```
**}**

**}**

**...**

**Integer.toHexString(hashCode());** 

# מה יודפס?

```
public class Name {
    private String first, last;
    ...
    public static void main(String[] args) {
        Name name1 = new Name("Mickey", "Mouse");
        Name name2 = new Name("Mickey", "Mouse");
        System.out.println(name1.equals(name2));
        List<Name> names = new ArrayList<Name>();
        names.add(name1);
        System.out.println(names.contains(name2));
    }
```
**}**

## הבעיה

### רצינו השוואה לפי תוכן אבל לא דרסנו את equals מימוש ברירת המחדל הוא השוואה של מצביעים

```
public class Object {
    ...
    public boolean equals(Object obj) {
        return (this == obj);
    }
    ...
}
```
# החוזה של equals

#### **רפלקסיבי**

**true** יחזיר **x.equals(x)**

#### **סימטרי**

**true** יחזיר **y.equals(x)** מ"אמ **true** יחזיר **x.equals(y)**

#### **טרנזיטיבי**

**true מ**חזיר **y.equals(z)** וגם **true מ**חזיר **x.equals(y)** אם **x.equals(z)** אז

#### **עקבי**

באופן עקבי (false א תחזיר) **r**ue **x** . equals (y) האופן עקבי אם מידע שדרוש לצורך ההשוואה לא השתנה

#### **השוואה ל null**

**false** תחזיר תמיד **x.equals(null)**

# מתכון ל equals

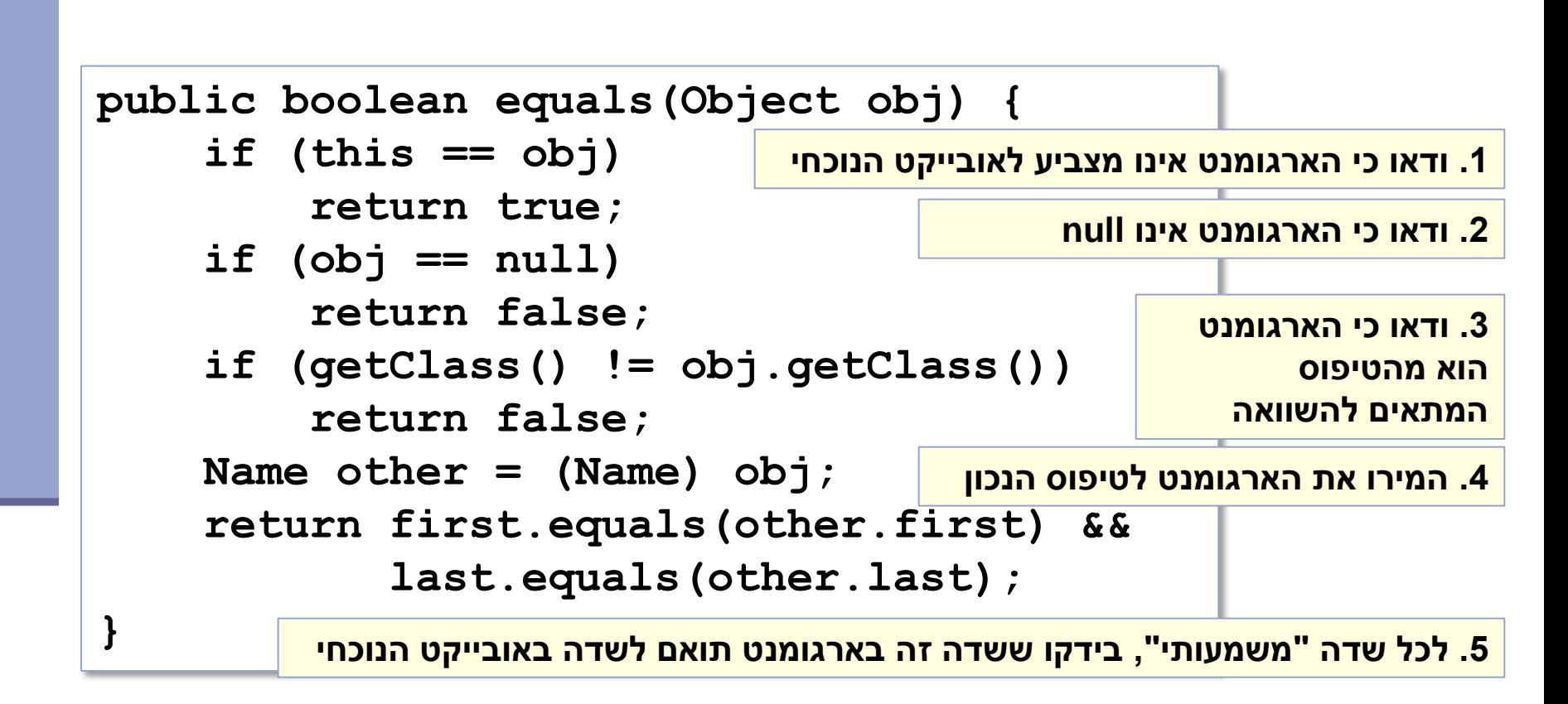

## טעות נפוצה

להגדיר את הפונקציה equals כך:

**public boolean equals(Name name) { return first.equals(other.first) && last.equals(other.last);**

**}**

 זו אינה דריסה )overriding )אלא העמסה (overloading)

שימוש ב Override @יפתור את הבעיה

# אז הכל בסדר?

```
public class Name {
    ...
    @Override public equals(Object obj) {
        ...
    }
    public static void main(String[] args) {
        Name name1 = new Name("Mickey", "Mouse");
        Name name2 = new Name("Mickey", "Mouse");
        System.out.println(name1.equals(name2));
        List<Name> names = new ArrayList<Name>();
        names.add(name1);
        System.out.println(names.contains(name2));
    }
                                                            יודפס true
                                                            יודפס true
```
**}**

## כמעט

```
public class Name {
    ...
    @Override public equals(Object obj) {
        ...
    }
    public static void main(String[] args) {
        Name name1 = new Name("Mickey", "Mouse");
        Name name2 = new Name("Mickey", "Mouse");
        System.out.println(name1.equals(name2));
        Set<Name> names = new HashSet<Name>();
        names.add(name1);
        System.out.println(names.contains(name2));
    }
                                                            יודפס true
                                                           יודפס false
```
**}**

hashCode I equals

## חובה לדרוס את hashCode בכל מחלקה שדורסת את equals!

# החוזה של hashCode

#### **עקביות**

 מחזירה אותו ערך עבור כל הקריאות באותה ריצה, אלא אם השתנה מידע שבשימוש בהשוואת **equals** של המחלקה

#### **שוויון**

 אם שני אובייקטים שווים לפי הגדרת equals אזי hashCode תחזיר ערך זהה עבורם

#### **חוסר שוויון**

- אם שני אובייקטים אינם שווים לפי equals לא מובטח ש hashCode תחזיר ערכים שונים
- החזרת ערכים שונים יכולה לשפר ביצועים של מבני נתונים המבוססים על hashing( לדוגמא, HashSet ו HashMap)

## מימוש hashCode

**@Override public int hashCode() { return 31 \* first.hashCode() + last.hashCode();**

### השתדלו לייצר hash כך שלאובייקטים שונים יהיה ערך hash שונה

המימוש החוקי הגרוע ביותר )לעולם לא לממש כך!(

```
@Override public int hashCode() {
    return 42;
}
```
**}**

# תמיכה באקליפס

 אקליפס תומך ביצירה אוטומטית )ומשולבת( של hashCode I equals

> בתפריט Source ניתן למצוא Generate hashCode() and equals()

# String Immutability

**Strings are constants** 

String s = " Tea ";

- $s = s.trim();$
- $s = s.\text{replace('T', 'S');}$

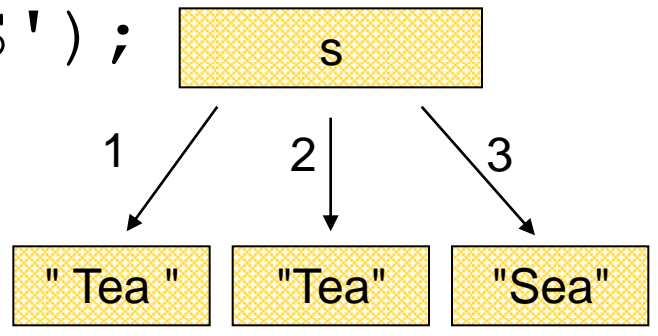

A string reference may be set: String  $s = "Tea";$  $s = "Sea";$ 

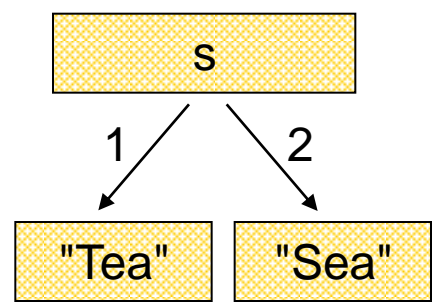

## String Interning

**}**

### **Avoids duplicate strings String[] array = new String[1000]; for (int i = 0; i < array.length; i++) { array[i] = "Hello world";**

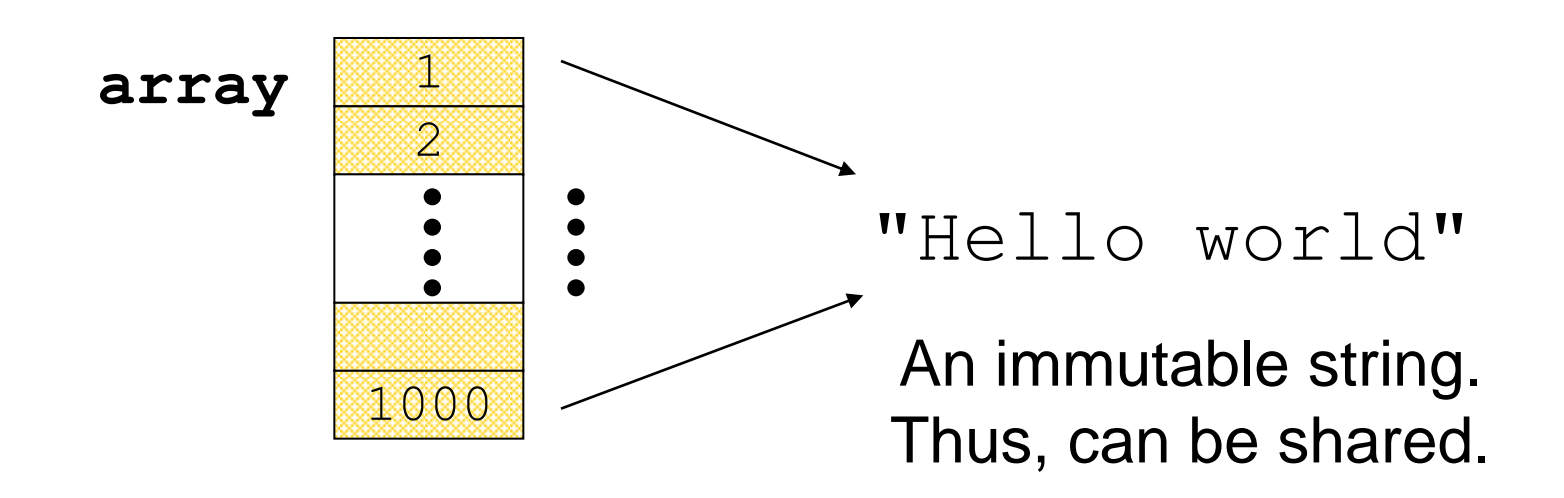

# String Interning (cont.)

**All string literals and string-valued** constant expressions are interned.

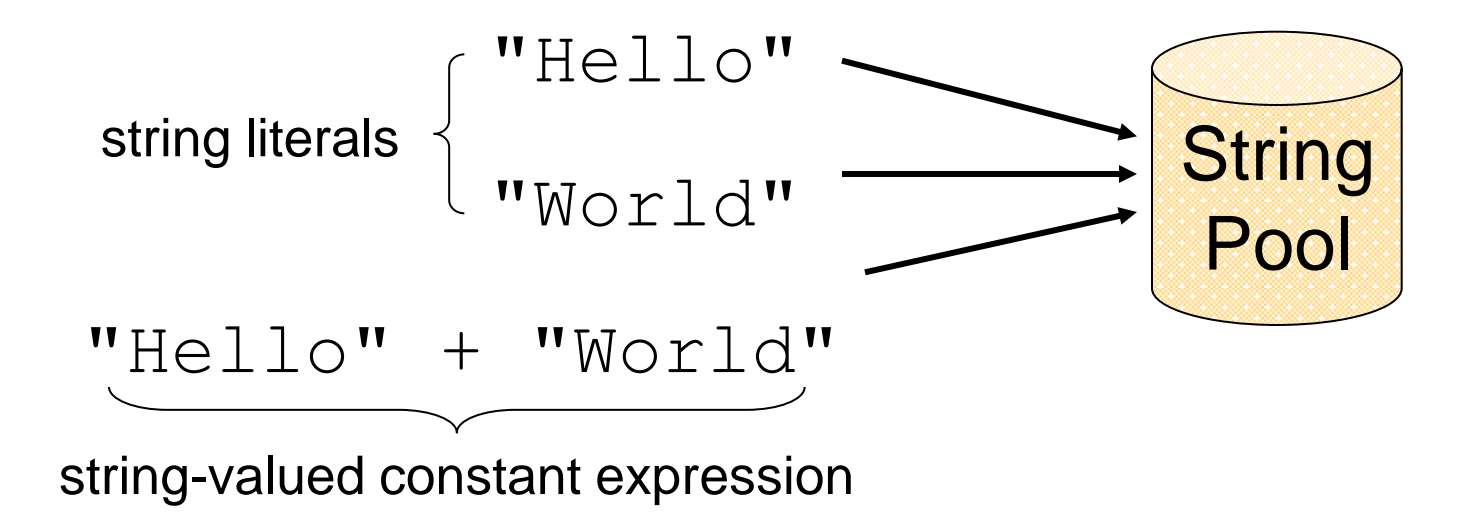

# String Constructors

**Use implicit constructor:** String s = "Hello"; (string literals are interned) Instead of: String s = new String("Hello"); (causes extra memory allocation)

# The StringBuilder Class

- **Represents a mutable character string**  Main methods: **append() & insert()**
	- accept data of any type
	- If: **sb = new StringBuilder("123")** Then: **sb.append(4)**

is equivalent to **sb.insert(sb.length(), 4)**

Both yield "**1234**"

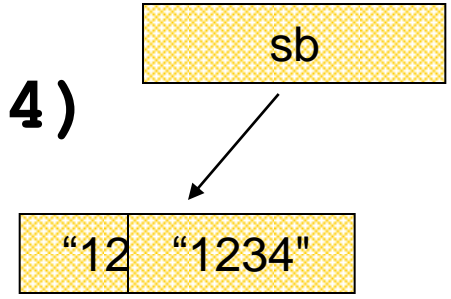

# The Concatenation Operator (+)

- String conversion and concatenation:
	- "Hello " + "World" is "Hello World"
	- "19" + 8 + 9 is "1989"

Concatenation by StringBuilder  $\blacksquare$  String  $x = "19" + 8 + 9;$ is compiled to the equivalent of: String  $X =$ new StringBuilder().append("19"). append(8).append(9).toString();

# StringBuilder vs. String

## **Inefficient version using String**

```
public static String duplicate(String s, int times) {
    String result = s;
     for (int i = 1; i < times; i+1) {
         result = result + s;
     }
                            \bulletreturn result;
                                         A new 
}
                                     String object 
                                       is created 
                                       each time
```
# StringBuilder vs. String (cont.)

### More efficient version with StringBuilder:

```
public static String duplicate(String s, int times) {
    StringBuilder result = new StringBuilder(s);
    for (int i = 1; i < time s; i++) {
        result.append(s);
    }
                             ⊛
                                  ❀
    return result.toString();
                                          no new 
} Objects
```
# StringBuilder vs. String (cont.)

Even more efficient version:

```
public static String duplicate(String s, int times) { 
    StringBuilder result = 
          new StringBuilder(s.length() * times); 
    for (int i = 0; i < time; time; i++) {
                                            ⊗
         result.append(s);
    }
    return result.toString();
                                                created with 
} 
                                                the correct
```
capacity

# StringBuilder vs. StringBuffer

- StringBuilder has the same API as StringBuffer, but with no guarantee of synchronization.
- StringBuilder is a replacement for StringBuffer when there is only a single thread
- Where possible, it is recommended to use StringBuilder as it will be faster under most implementations.